### Personalization and Social IR

M2R – MOSIG 2016-2017

## Philippe Mulhem

Philippe.Mulhem@imag.fr

### Outline

- Personalization in IR
- PIR: Personalized Information Retrieval
  - Vosecky et al 2014
- Socialized PIR
- Social documents IR
- Conclusion

#### Personalization in IR

- Different users, same query
  - **→**Different answers
- Examples
  - User interested in Formula 1 Grand prix looking for
     « Singapore » wants to have infos about the grand prix in November
  - User interested in Orchids flowers looking for
     « Singapore » should get infos about Orchid Garden fos instance

Web IR - MOSIG 3

### Personalization in IR

- Stages (from [Ghorab et al. 2013])
  - Information gathering
    - From where ?
  - Information representation
    - Into What?
  - Usage of the representation
    - How?

## PIR – Information Gathering

- What sources may help to learn from the user's interests
  - Implicit
    - Logs (clicks, tags, bookmarks, queries)
      - [Jiang et al 2016]: 26 billions of clicks <query, doc>
      - [Bouadjenek 2013, Xu 2010, Vallet 2010]: tags
  - Explicit
    - User keywords, categories (age, living city, ...)

Web IR - MOSIG 5

## PIR – Information Representation

- Usually based on vectors of <tag, weight>
  - Weighting: some kind of tf.idf of user's tags
    - [Xu et al. 2008]:

$$w_{t,u} = tf(t,u) * \log(\frac{N_u}{n(t,u)})$$

 $tf(t,u): term \ frequency \ of tag \ t \ for \ user \ u$   $N_u: number \ of \ documents \ tagged \ by \ u$   $n(t,u) \ number \ of \ documents \ tagged \ by \ u \ with \ term \ t$ 

– How to cope with users that have several centers of interests?

Web IR - MOSIG 6

## PIR – Information Representation

- ... or more complex representations, as in [Vosecky et al. 2014] on tweets
  - Hierachical representation: topics → words

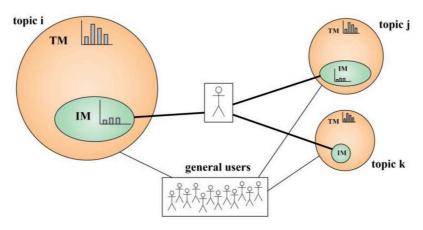

 $from\ http://www.slideshare.net/janvosecky/collaborative-personalized-twitter-search-with-topic language-models$ 

Web IR - MOSIG 7

# PIR – Information Representation

[Vosecky et al. 2014]: Individual user Model (IM) Hierachical representation: topics → words

- Step 1. Apply Latent Dirichlet Allocation on whole tweet corpus to learn global topics: learn k latent topics (unobservable) and the distributions of probabilities of words in these topics:  $\phi_k^{TM}$
- Step 2. Obtain distribution of terms from a user for each topic: using the tweets written by U
- Step 3. Fuse user specific and global LDA

Web IR - MOSIG

### LDA (short overview)

From http://blog.echen.me/2011/08/22/introduction-to-latent-dirichlet-allocation/

• Suppose we have the following set of 5 sentences:

| 1. I like to eat broccoli and bananas.                       | <b>4.</b> My sister adopted a kitten yesterday.                      |
|--------------------------------------------------------------|----------------------------------------------------------------------|
| <b>2.</b> I ate a banana and spinach smoothie for breakfast. | <b>5.</b> Look at this cute hamster munching on a piece of broccoli. |
| <b>3.</b> Chinchillas and kittens are cute.                  |                                                                      |

- LDA is a way of automatically discovering **topics** that these sentences contain
- Given these sentences and asked for 2 topics, LDA might produce:
  - Sentences 1 and 2: 100% Topic A
  - Sentences 3 and 4: 100% Topic B
  - Sentence 5: 60% Topic A, 40% Topic B
  - LDA finds words distribution per topic:
    - **Topic A**: 30% broccoli, 15% bananas, 10% breakfast, 10% munching, ... (at which point, you could interpret topic A to be about *food*)
    - **Topic B**: 20% chinchillas, 20% kittens, 20% cute, 15% hamster, ... (at which point, you could interpret topic B to be about *cute animals*)

# Vosecky et al. 2014

- Individual user model (IM), step 2
  - For each tweet written by u, find (global LDA) topic,
     then compute the personalized term distribution

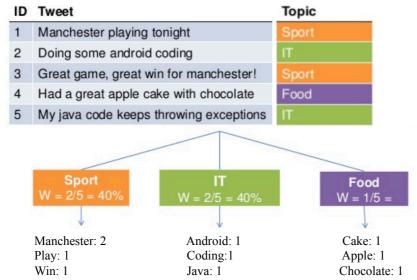

(http://www.slideshare.net/janvosecky/collaborative-personalized-twitter-search-with-topiclanguage-models)

Web IR - MOSIG

# Vosecky et al. 2014

- Individual user Model, step 2
  - Assuming a topic k
    - Probability of word w for user u that wrote documents  $\mathbf{D}_u$  (Max. Likelihood): (c(w,Q) = tf of w in D written by u)

$$\theta_{u,k,w}^{IM} = \frac{\sum_{D:D\in\mathbf{D}_u \wedge z_D = k} c(w,D)}{\sum_{w'\in V} \sum_{D:D\in\mathbf{D}_u \wedge z_D = k} c(w',D)}.$$

- Probability that user u chooses topic k

$$\theta_{u,k}^{IM} = \frac{|\{D: D \in \mathbf{D}_u \wedge z_D = k\}|}{|\mathbf{D}_u|}$$

Web IR - MOSIG

# Vosecky et al. 2014

- Individual user Model, step 3
  - Assuming a topic k
    - Integration of unobserved words (smoothing by global topic model):

$$\theta_{u,k,w}^{I\hat{M}} = (1-\lambda)\theta_{u,k,w}^{IM} + \lambda P(w|\phi_k^{TM}),$$

• Overall model with integration of topic choice:

$$heta_{u,k,w}^{I\hat{M}} = (1-\lambda) heta_{u,k,w}^{I\hat{M}} heta_{u,k}^{IM} + \lambda P(w|\phi_k^{TM})\eta$$

 $\eta$ : prior probability of choosing a topic (constant value)

12

## PIR – Usage of representation

- Document expansion
  - User the profile words to expand documents
- Query expansion
  - Use the profile words to expand the query
- Personalized Matching
  - Integrate profile during matching
  - Reranking

Web IR - MOSIG

## Documents expansion

- Not used... not scalable
  - Need to personalize each document d for each user u
    - A total of d × u personalized documents ...
  - Not dynamic
    - For documents and users

# Query expansion

- Difficult to expand the query without decreasing the quality of results...
- What profile terms to use for query expansion?
  - Terms that were co-tagged with the query terms [Mulhem et al. 2016]

```
q_{\text{exp}} = q \cup \{w' \mid w' \in V, \exists w \in q; \exists d \in D, R(d, u, w) \land R(d, u, w')\} with R(d,u,w): user u tagged document d from D with tag w
```

- Problems
  - How many terms, which weights for the expansion terms...

Web IR - MOSIG

## Personalized Matching

- Integrate profile in matching expression
  - [Xu et al. 2008]

$$rsv(q,d,u) = \gamma . rsv_{content}(q,d) + (1-\gamma) . rsv_{topic}(u,d)$$

- Normalization questionnable (with BM25 for instance)
- Difficult to control, but dynamicity tractable

# Personalized Matching

- Reranking (most popular)
  - Process
    - Classical IR content-based matching
    - Reranking of the top-n documents in the result list
  - Pros:
    - we do focus, during the reranking, on already « potentially relevant » documents according to the content
    - We do not mix « apples » and « oranges » in the same step

[Vallet et al. 2010, Vosecky et al. 2014, Bouadjenek et al. 2013]

Web IR - MOSIG

# ... Back to [Vosecky et al. 2014]

• Reranking (so we assume that the top documents are relevant without personalization) using:

$$P(D,Q,u) \propto \Big(\sum_{k=1}^{K} P(Q|\hat{\theta}_{u,k,w}^{IM})P(D|\hat{\theta}_{u,k,w}^{IM})\Big)P(D)$$

- With:
  - Similarity between user and query

$$P(Q|\hat{ heta}_{u,k,w}^{IM}) = \prod_{w \in Q} P(w|\hat{ heta}_{u,k,w}^{IM})$$

- Similarity between user and and document (see above)
- Prior of document (may be constant, but popularity possible)
- For efficiency: keep only the top topic for the query

### Socialized PIR

- Include social elements in personalization
  - « friends », followers, popular users…
  - Example [Bouadjenek 2013], SOPRA
    - Consider the tags of other users (VSM)

$$\begin{aligned} &Rank(d,q,u) = \gamma \times \sum_{u_k \in U_d} Cos(\overrightarrow{p_{u_k}},\overrightarrow{p_u}) \times Cos(\overrightarrow{p_u},\overrightarrow{T_{u_k,d}}) + (1-\gamma) \times \\ &\left[\beta \times \sum_{u_k \in U_d} Cos(\overrightarrow{p_{u_k}},\overrightarrow{p_u}) \times Cos(\overrightarrow{q},\overrightarrow{T_{u_k,d}}) + (1-\beta) \times Cos(\overrightarrow{q},\overrightarrow{d})\right] \end{aligned}$$

- U<sub>d</sub>: set of users that annotate d
- $-T_{uk,d}$ : tags of user uk for d
- $-P_{ij}$ : user's profile
- $-\gamma \sim 0.6, \beta = 0.5$

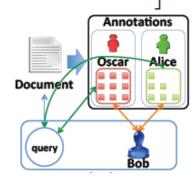

19

Web IR - MOSIG

### Social IR documents retrieval

- Kind of data
  - Documents, Tags, Users, Time
- The example of tweets
  - Vocabulary (abreviations, hashtags, mentions):
    « @Lesuperpanda @PlayHearthstone deck #SMOrc de
    @C4mlann avec 1 secret de chaque et les 2/1 chargeur divine pour 3. »

..... about the game « Space Marine »...

#### Social IR documents retrieval

- Short documents: not classical with IR (remember the tf... still valid assmption?)
- Expand tweets to get more valuable information to apply IR
  - automatic hashtagging:

```
P(tag \mid post) = P(tag \mid topic).P(topic \mid post) [Si & Sun. 2009]

P(tag \mid post) = P(tag \mid word).P(word \mid post) [Ma et al. 2014]
```

- Wikification: putting tweets in context of Wikipedia pages
- Part of speech example TweetNLP (next slide)

Web IR - MOSIG 21

#### Social IR documents retrieval

Part of speech - example TweetNLP (http://www.cs.cmu.edu/~ark/TweetNLP//)

 $ikr\ smh\ he\ asked\ fir\ yo\ last\ name\ so\ he\ can\ add\ u\ on\ fb\ lololol$ 

- word tag confidence ikr I 0.8143 smh G 0.9406 0 0.9963 V asked 0.9979 Ρ fir 0.5545 yo D 0.6272 last Α 0.9871 name Ν 0.9998 Ρ 0.9838 SO 0 0.9981 0.9997 V can add ٧ 0.9997 0 u 0.9978 P 0.9426 fb 0.9453 lololol! 0.9664
- "ikr" means "I know, right?", tagged as an interjection.
- "so" is being used as a subordinating conjunction, which our coarse tagset denotes P.
- "fb" means "Facebook", a very common proper noun (^).
- "yo" is being used as equivalent to "your", our coarse tagset has posessive pronouns as D.
- "fir" is a misspelling or spelling variant of the preposition for.
- Perhaps the only debatable errors in this example are for ikr and smh ("shake my head"): should they be G for miscellaneous acronym, or ! for interjection?

May be used to find out wich terms to keep for IR...

#### Social IR documents retrieval

- Opinion mining
  - Finding trends for products or... elections for instance
- Event analysis
  - Get a broad view of a event according to the tweets
    - IR first, then deeper analysis for « smart presentation »
- Expert suggestion
  - Finding the « right » persons to follow about a given subject
    - A user is represented by its posts (+ popularity)

Web IR - MOSIG 23

#### Conclusion

- Overview of some approaches for personalization
- Fast view of trends of IR on social networks data and problems
- TO KNOW:
  - Understand ifficulties in IR personalization
  - Problems with microblogs retrieval

#### References

- M. Ghorab and D. Zhou and A. O'connor and V. Wade, Personalised Information Retrieval: Survey and ClassificationJournal of User Modeling and User-Adapted Interaction}, 23:4, 381--443, Kluwer Academic Publishers, 2013
- S. Jiang and Y. Hu and C. Kang, T. Daly, D. Yin, Y. Chang, C. Zhai, Learning Query and Document Relevance from a Web-scale Click Graph, SIGIR 2016, 185-194, 2016
- M. Bouadjenek, H. Hacid, M. Bouzeghoub, Sopra: a new social personalized ranking function for improving web search, SIGIR 2013, 861-864, 2013
- S. Xu, S. Bao, B. Fei, Z. Su, Y. Yu, Exploring folksonomy for personalized search, SIGIR 2008, 155-162, 2008
- D. Vallet, I. Cantador, J. Jose, Personalizing Web Search with Folksonomy-Based User and Document Profiles, ECIR 2010, 420-431, 2010
- J. Vosecky, K. Leung, W. Ng, Collaborative personalized Twitter search with topic-language models, SIGIR 2014, 53-62, 2014
- P. Mulhem, Philippe, N. Ould Amer, M. Géry, Axiomatic Term-Based Personalized Query Expansion Using Bookmarking System, DEXA 2016, 235-243, 2016

  Web IR - MOSIG

25

#### References

- X. Si, M. Sun, Tag-LDA for Scalable Real-time Tag Recommendation, Journal of Computational Information Systems 6(1) · November 2008
- Z. Ma, A. Sun, Q. Yuan, G. Cong, Tagging Your Tweets: A Probabilistic Modeling of Hashtag Annotation in Twitter, CIKM 2014, 999-1008, 2014